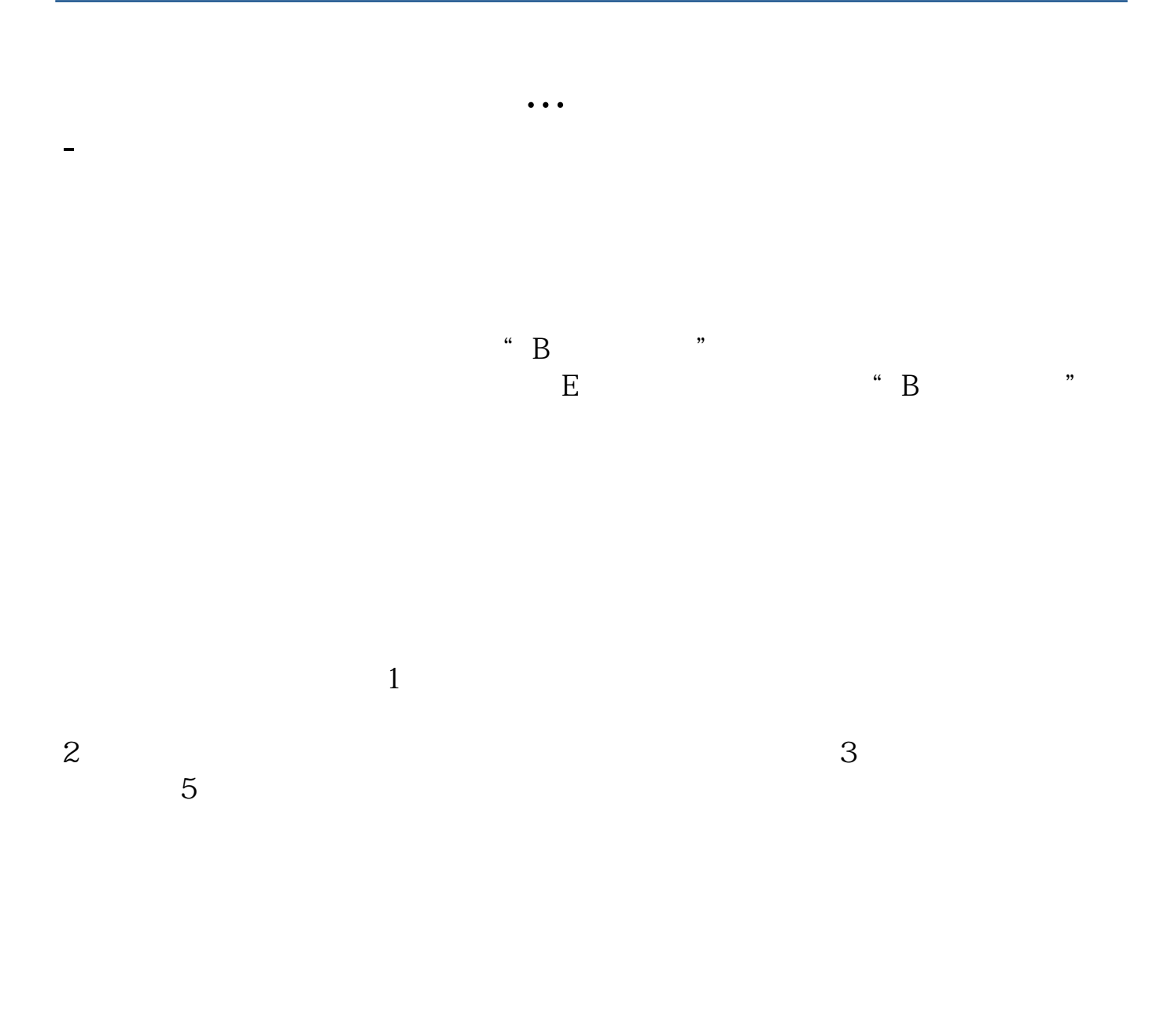

 $\mathcal{L}$ 

 $)$ 

 $\frac{1}{\sqrt{2}}$  $\mathcal{H}$ , and a construction of  $\mathcal{H}$ 

 $\mathcal{L}$  $)$  $\frac{1}{\sqrt{2}}$ 

 $\mathcal{H}$ , and a construction  $\mathcal{H}$ 

 $11$  2.5

 $\alpha$  , and  $\beta$  , and  $\beta$  , and

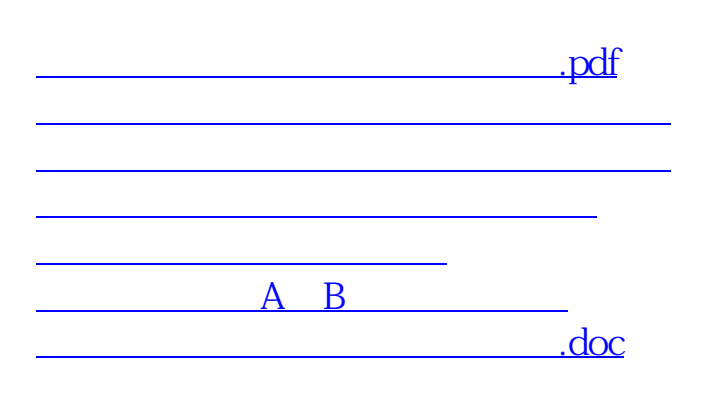

<https://www.gupiaozhishiba.com/article/4303844.html>

[更多关于《股票账户如何邦定银行卡》的文档...](https://www.baidu.com/s?wd=%E8%82%A1%E7%A5%A8%E8%B4%A6%E6%88%B7%E5%A6%82%E4%BD%95%E9%82%A6%E5%AE%9A%E9%93%B6%E8%A1%8C%E5%8D%A1)